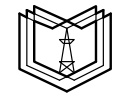

МИНИСТЕРСТВО НАУКИ И ВЫСШЕГО ОБРАЗОВАНИЯ РОССИЙСКОЙ ФЕДЕРАЦИИ **Федеральное государственное бюджетное образовательное учреждение высшего образования** 

**К Г Э У «КАЗАНСКИЙ ГОСУДАРСТВЕННЫЙ ЭНЕРГЕТИЧЕСКИЙ УНИВЕРСИТЕТ»** (ФГБОУ ВО «КГЭУ»)

## ОЦЕНОЧНЫЕ МАТЕРИАЛЫ

для проведения текущего контроля успеваемости и промежуточной аттестации студентов по итогам освоения дисциплины

*Операционная система Linux* 

Направление подготовки 09.04.01 —Информатика и вычислительная техника

Направленность образовательной программы

Направленность(и) (профиль(и)) Инженерия искусственного интеллекта

Квалификация магистр

Форма обучения очная

Составлено автором:

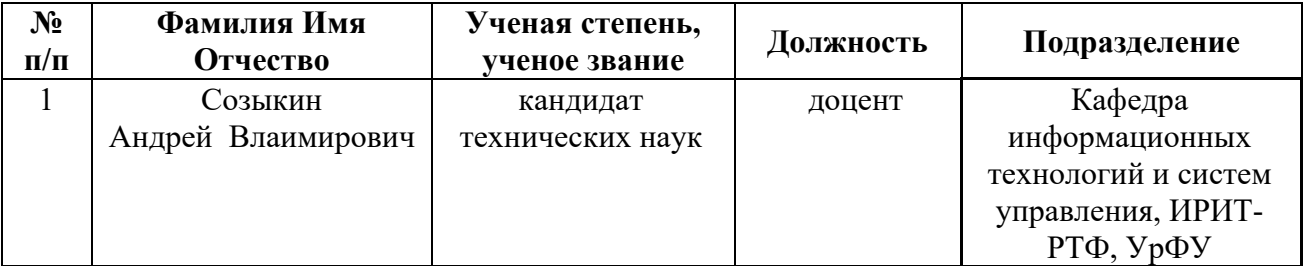

Оценочные материалы оформлены в соответствие с ПОЛОЖЕНИЕМ О ПОРЯДКЕ РАЗРАБОТКИ И УТВЕРЖДЕНИЯ ОБРАЗОВАТЕЛЬНЫХ ПРОГРАММ – ПРОГРАММ БАКАЛАВРИАТА, ПРОГРАММ СПЕЦИАЛИТЕТА И ПРОГРАММ МАГИСТРАТУРЫ В КГЭУ

Оценочные материалы по дисциплине «Операционная система Linux» комплект контрольно-измерительных материалов, предназначенных для оценивания результатов обучения на соответствие индикаторам достижения компетенций:

ОПК-5 Способен разрабатывать и модернизировать программное и аппаратное обеспечение информационных и автоматизированных систем;

ОПК-7 Способен адаптировать зарубежные комплексы обработки информации и автоматизированного проектирования к нуждам отечественных предприятий;

ОПК-8 Способен разрабатывать и модернизировать программное и аппаратное обеспечение технологий и систем искусственного интеллекта с учетом требований информационной безопасности в различных предметных областях.

Оценивание результатов обучения по дисциплине осуществляется в рамках текущего контроля успеваемости, проводимого по балльнорейтинговой системе (БРС), и промежуточной аттестации.

Текущий контроль успеваемости обеспечивает оценивание процесса обучения по дисциплине. При текущем контроле успеваемости используются следующие оценочные средства: практические задания, контрольная работа

Промежуточная аттестация имеет целью определить уровень достижения запланированных результатов обучения по дисциплине за 1 семестр. Форма промежуточной аттестации зачет.

Оценочные материалы включают задания для проведения текущего контроля успеваемости и промежуточной аттестации обучающихся, разработанные в соответствии с рабочей программой дисциплины.

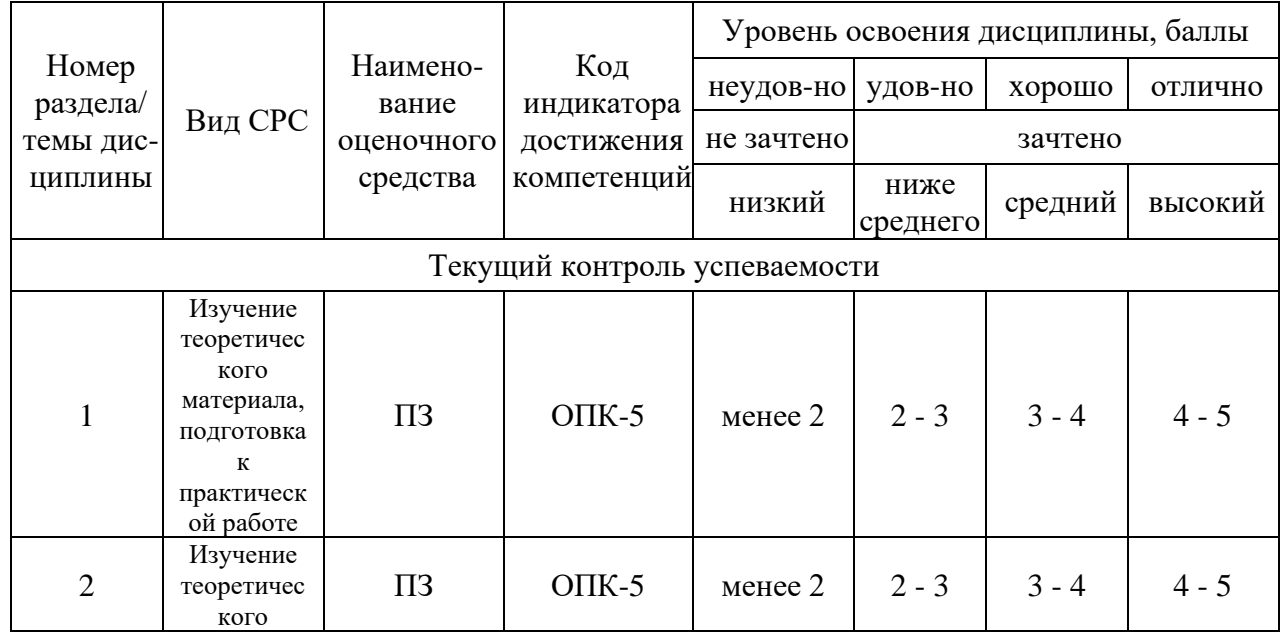

## **1.Технологическая карта**

Семестр 1

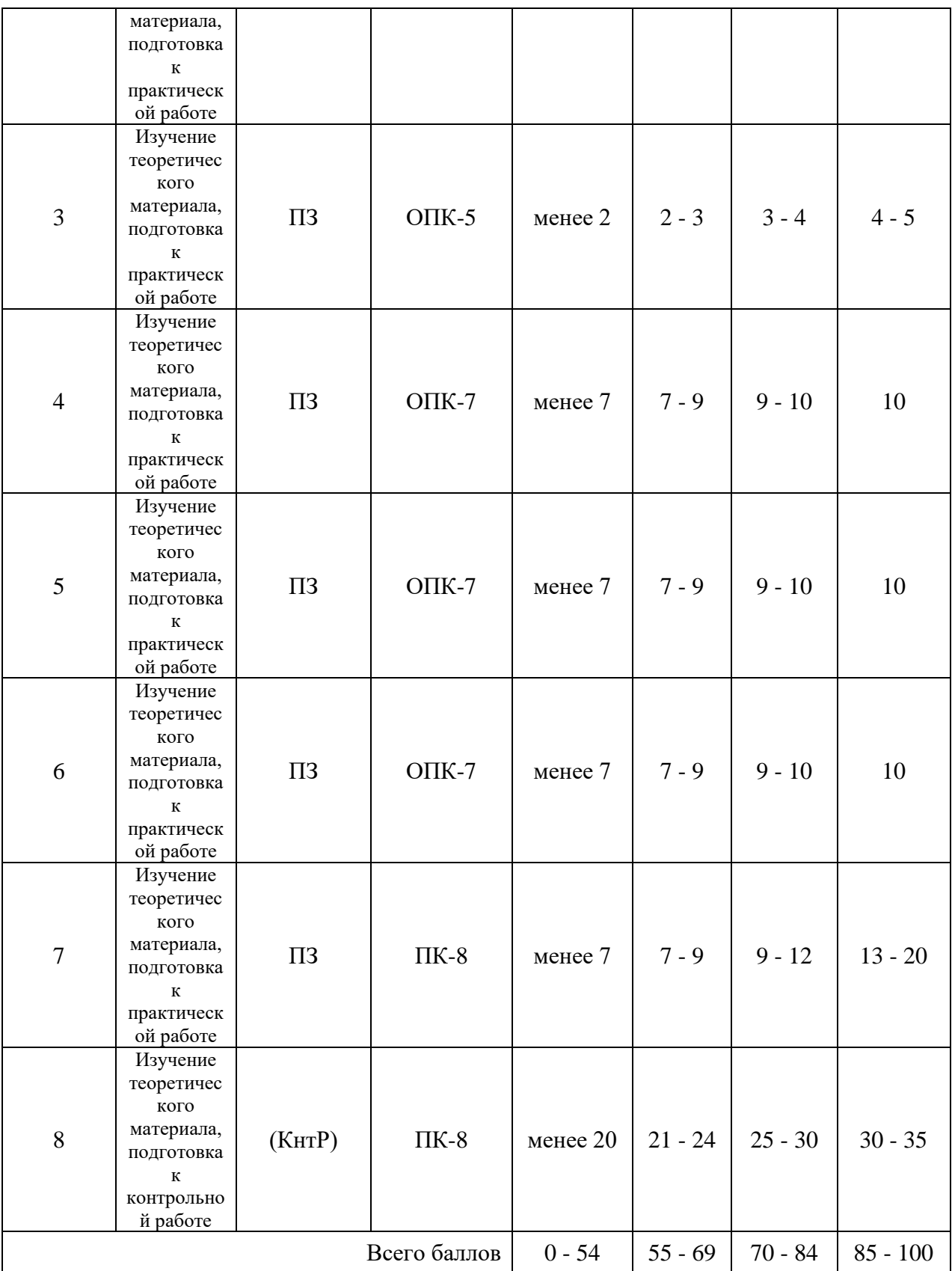

## **2. Перечень оценочных средств**<sup>1</sup>

<sup>1</sup> *Перечень является примерным. Преподаватель выбирает из данного перечня только те оценочные средства, которые использует в преподаваемой дисциплине*

Краткая характеристика оценочных средств, используемых при текущем контроле успеваемости и промежуточной аттестации обучающегося по дисциплине:

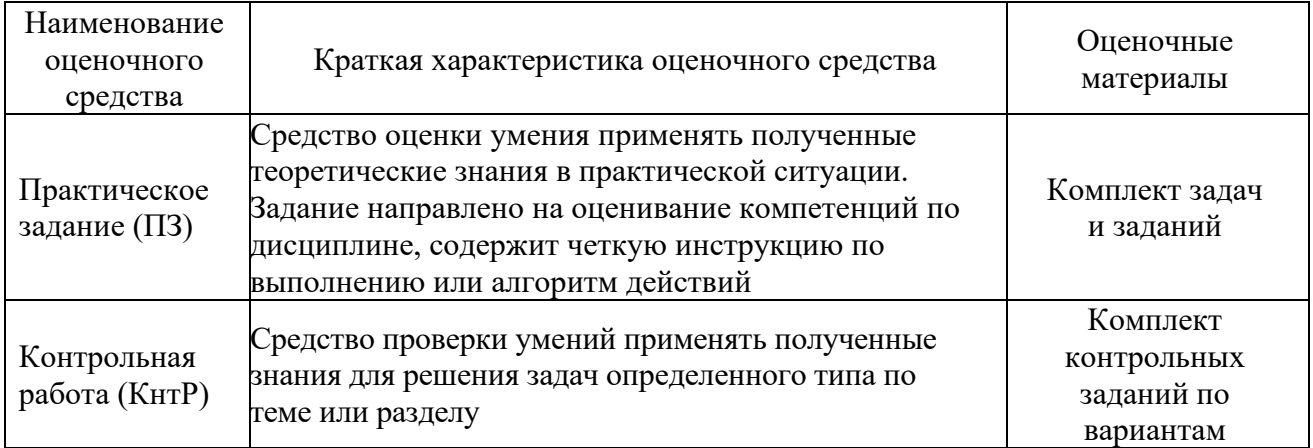

## **3. Оценочные материалы текущего контроля успеваемости обучающихся**

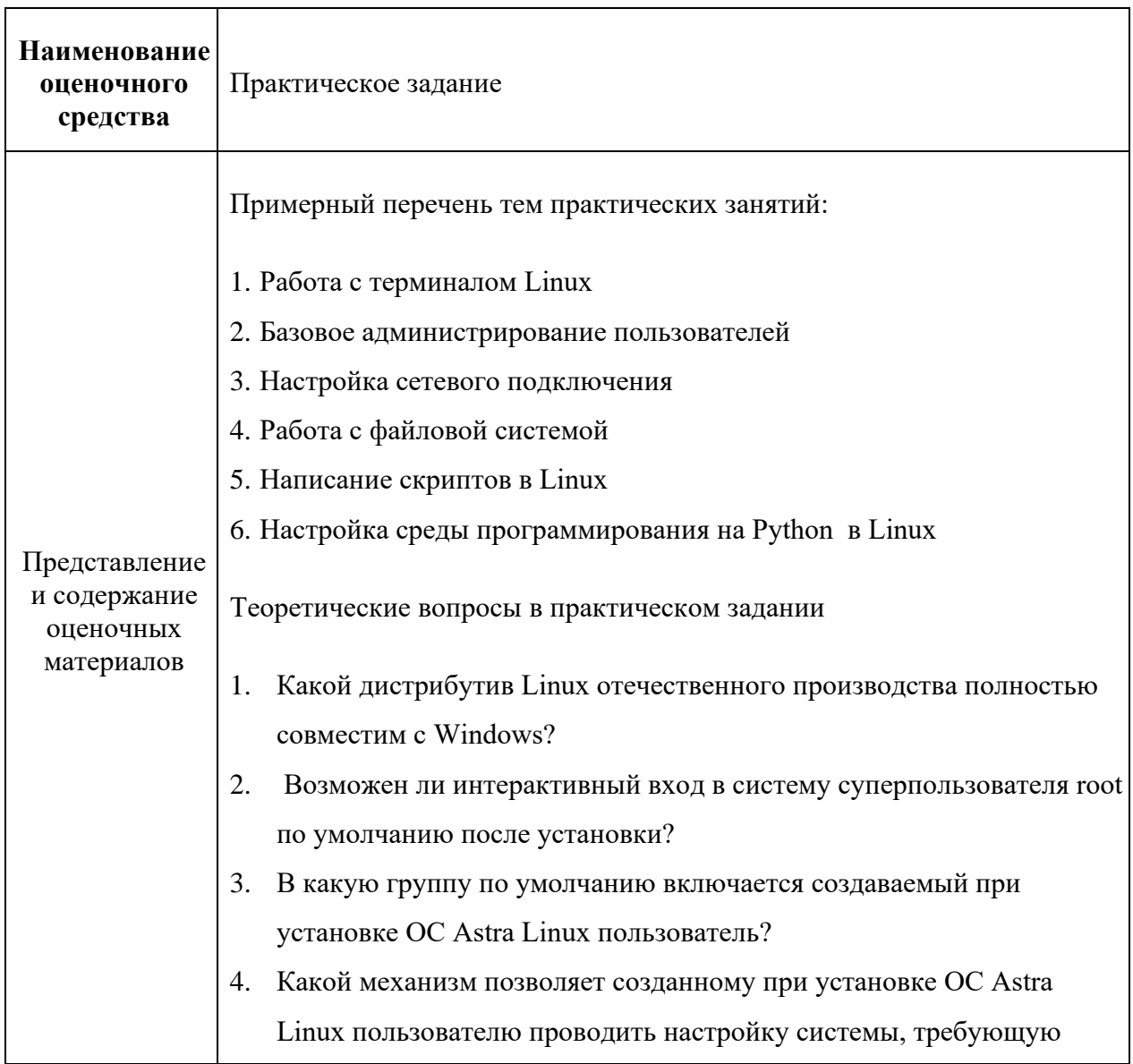

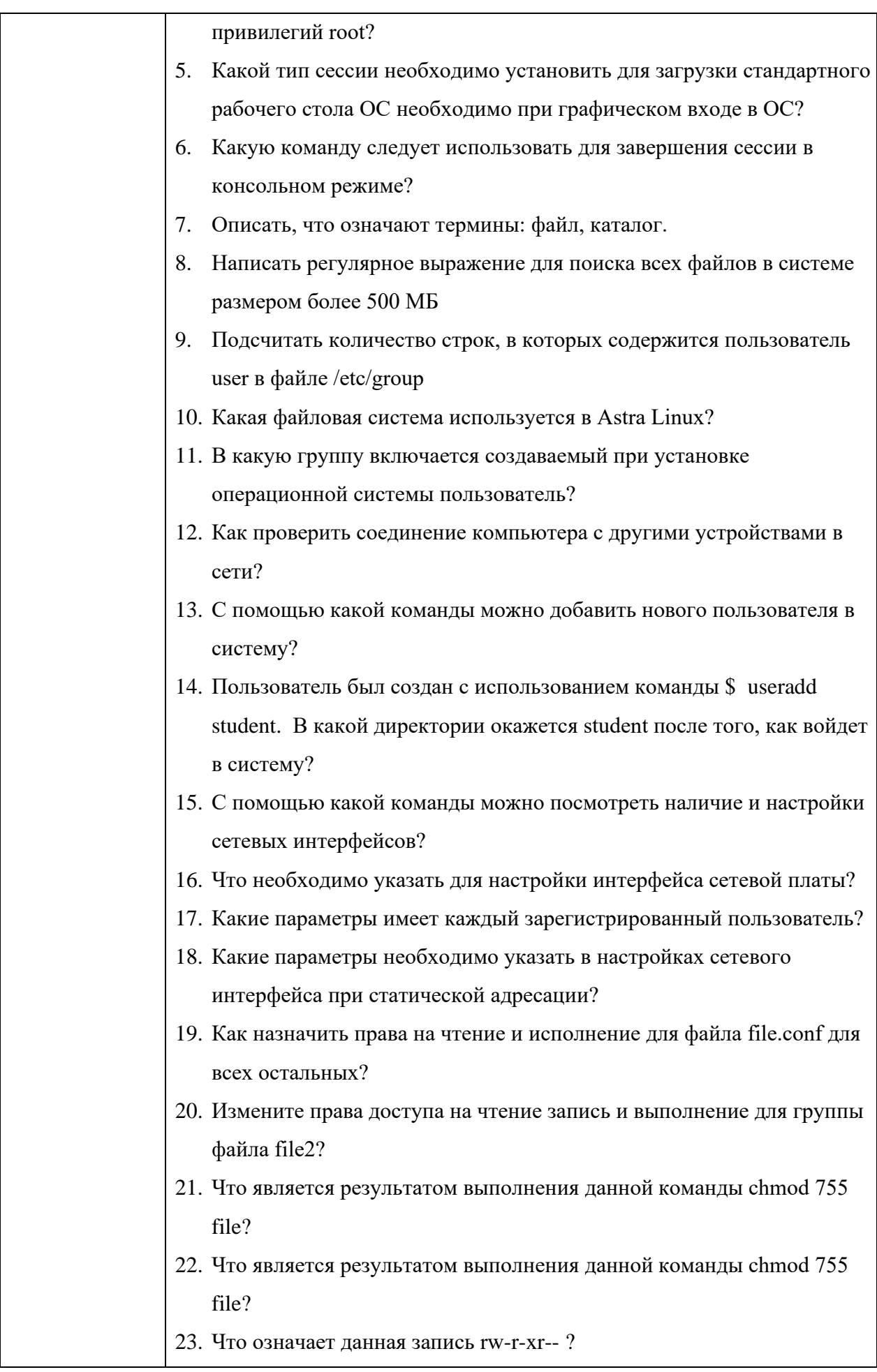

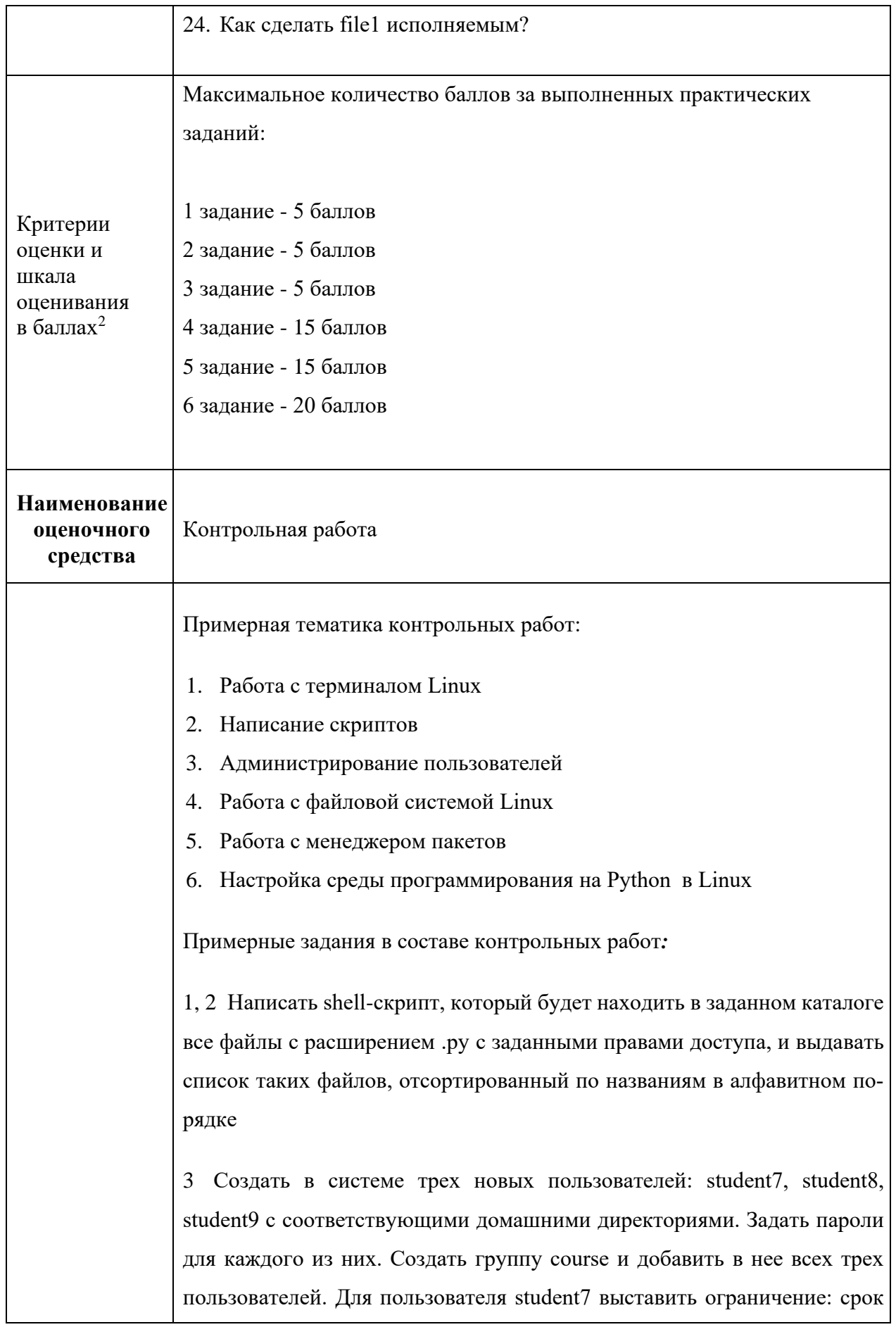

*В соответствии с БРС, поддерживаемой преподавателем в ЭИОС*

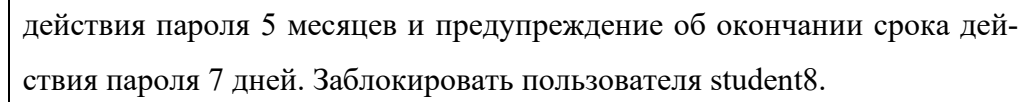

4, 6 Создать два каталога, в них создать две виртуальные среды python соответственно. В каждом каталоге создать по два python-скрипта. В первую среду импортировать библиотеку requests, во вторую - numpy. В первой среде один из скриптов должен посылать get-запрос на адрес <url нужного узла>, затем выводить полученные заголовки. Второй скрипт должен результат первого скрипта записывать в файл. Во второй виртуальной среде один из скриптов должен создавать одномерный массив из десяти случайных чисел и выводить полученные значения элементов массива. Второй скрипт должен результат первого скрипта записывать в файл.

Теоретические вопросы в контрольной работе

- 1. Как найти все файлы, являющиеся символическими ссылками в директории /etc
- 2. Как найти все файлы принадлежащие пользователю student
- 3. Как назначить права на чтение и исполнение для файла file.conf для всех остальных?
- 4. Какие существуют основные версии Astra Linux?
- 5. Как подсчитать количество строк, в которых содержится пользователь student в файле /etc/group?
- 6. Сколько полей используется для описания каждого пользователя?
- 7. Что будет делать планировщик исходя из данной записи \*/2 \* \* sat echo "HELLO"?
- 8. Какая команда позволяет перезапустить службу?
- 9. Где хранится зашифрованный пароль пользователя?
- 10. Какой идентификатор у пользователя «root»?
- 11. Что можно назвать МАС-адресом устройства?
- 12. Какой символ используется для разделения полей в /etc/passwd?
- 13. Как называется системный менеджер для управления службами?
- 14. Как посмотреть первые 5 строк файла /etc/passwd?
- 15. Для чего может быть использована команда chmod?
- 16. Можно ли, авторизовавшись как обычный пользователь, изменить

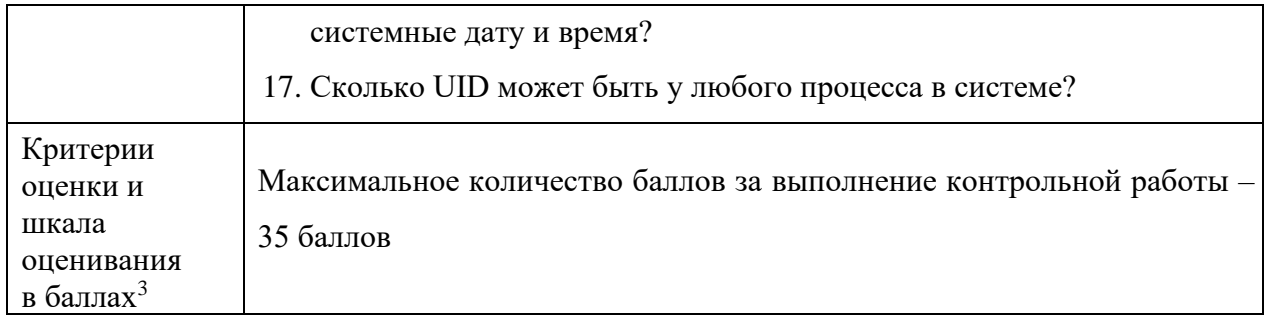

*В соответствии с БРС, поддерживаемой преподавателем в ЭИОС*